## 足立新田高等学校 令和5年度 教科 (学校設定科目) 科目 パソコン実習B 年間授業計画

教 科: (学校設定科目) 科 目: パソコン実習B 単位数:2単位 対象学年組: 第3学年 (選択科目 メディア・文化系 水曜3・4限) 使用教科書:( なし ) 使用教材 :( プリント等 )

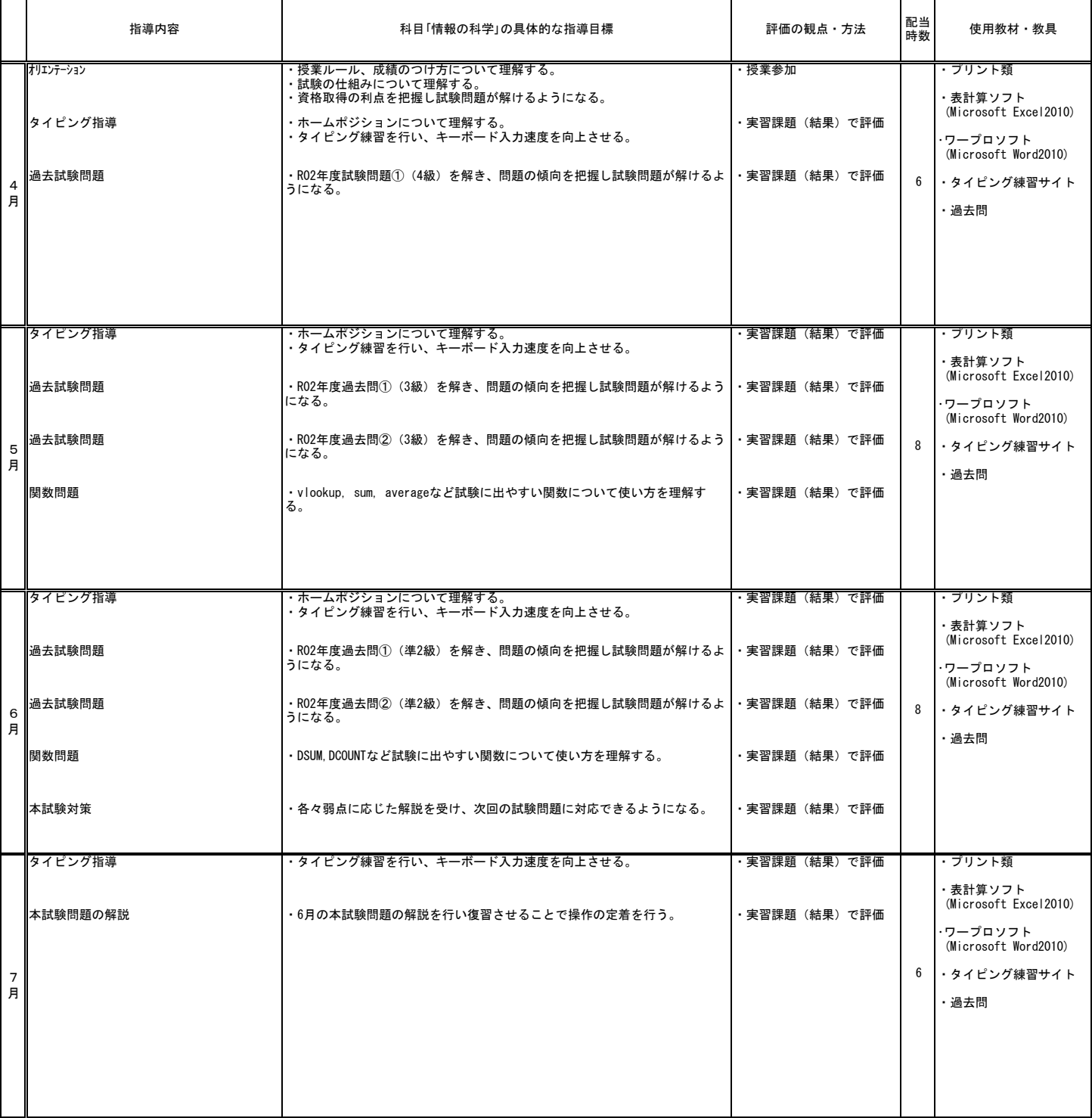

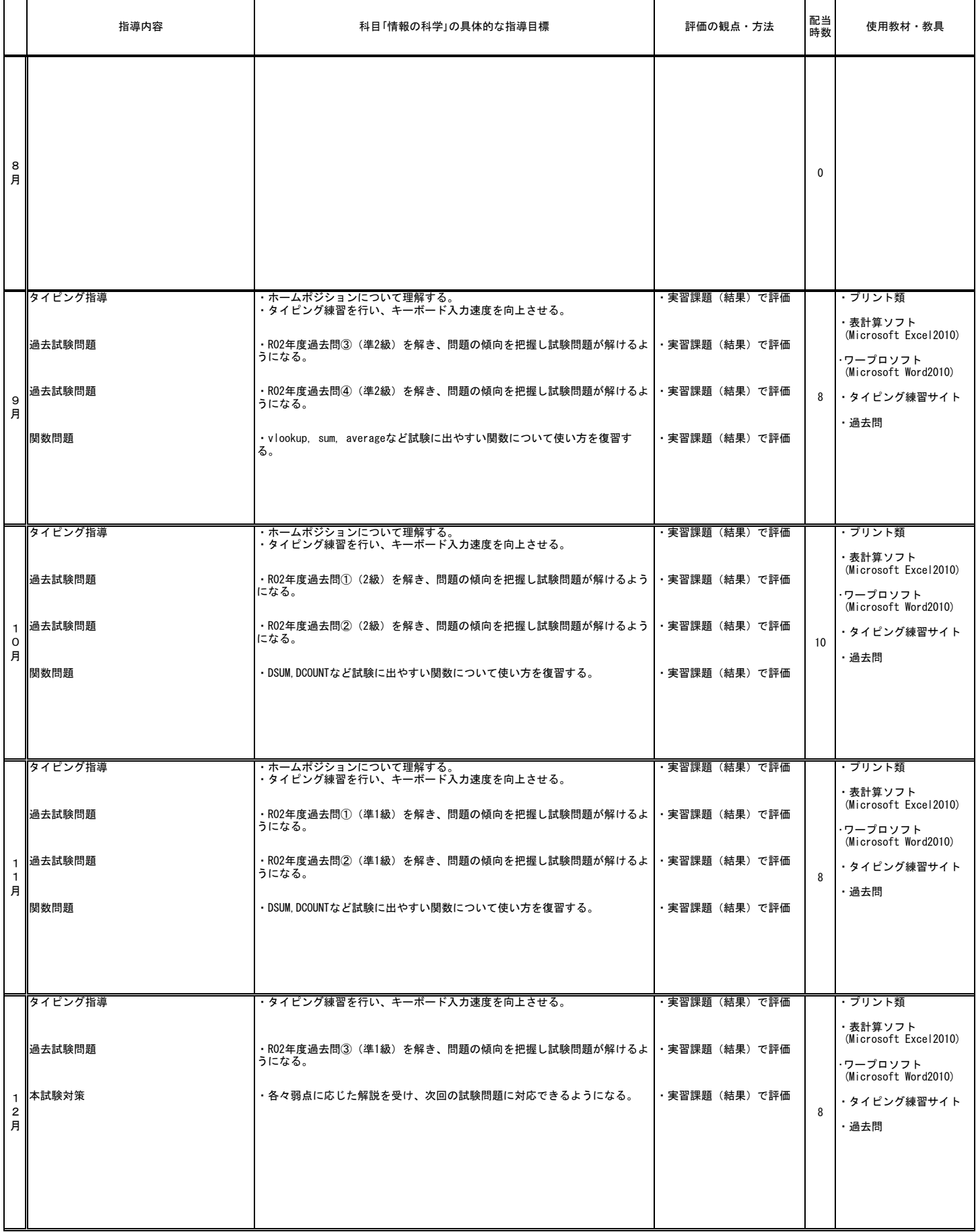

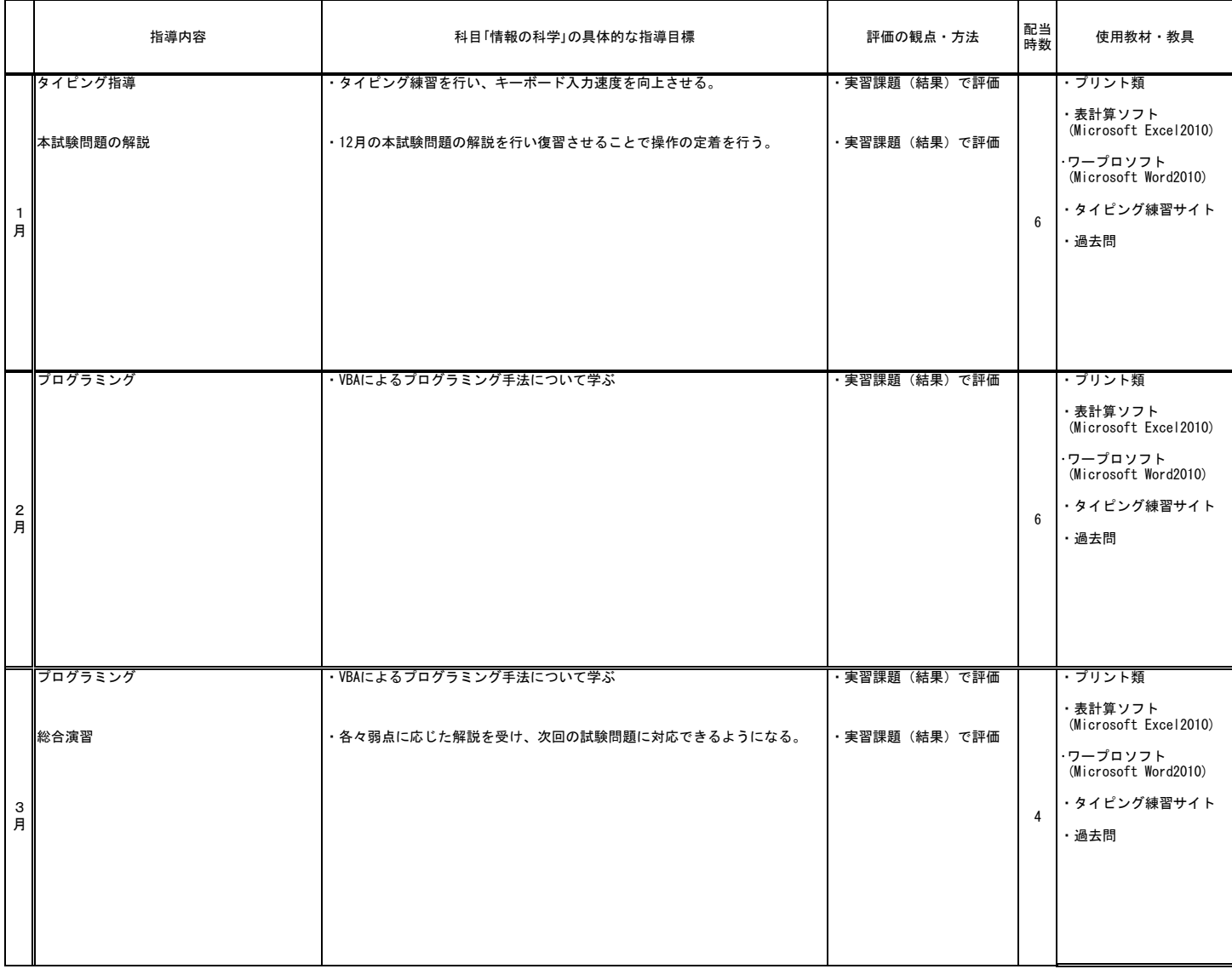